## Animation (with an Introduction to Indexing)

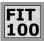

To make something appear to move on the form, erase it and redraw it a small distance away.

© University of Washington, 2001

# A Simple Idea

- Concept: Animation is simply the rapid display of still pictures
- ❖ The process --
  - □ Erase the figure
  - $\Box$  Reposition the figure by  $\Delta$  distance
  - □ Redraw the figure
- $\star$  Small  $\Delta ==>$  slow, large  $\Delta ==>$  fast
- Consider moving a circle across the form "with clicks"
  - Declare the position variables
  - □ Initialize them in Form\_Load()
  - □ Apply the Process in Form\_Click

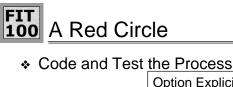

Option Explicit Dim xPos As Integer Dim yPos As Integer Private Sub Form Click() Circle (xPos, yPos), 200, RGB(255, 255, 255) xPos = xPos + 20yPos = yPos + 20Circle (xPos, yPos), 200, RGB(255, 0, 0) End Sub Private Sub Form\_Load() xPos = 1000yPos = 1000FillStyle = 0FillColor = RGB(255, 0, 0)End Sub

# Indexing, A Basic Idea

- Motivation: When there is a large number of similar things that must be referenced and manipulated, it can be inconvenient to think up a unique name for each, and to refer to them by the name 7 Dwarfs
  - + For example: Each of the Seven Dwarfs has a name, but who can remember them? Also, it is difficult to refer to them in a loop since there is no way to enumerate them
- Concept: Indexing names items by associating a base name and a number -- the index -- with each
- ❖ Computer notation: Dwarf(5) ⇔ Happy

Sneezy

Dopey Sleepy

Grumpy

Нарру

Doc Bashful

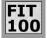

# Indexing Particulars

- Everyday indexing commonls begins with 1, e.g. May 1, SuperBowl I, Elizabeth I
- The number at which indexing begins is its origin
- Many computer languages use 1 as the origin, but for many others, including Visual Basic 6.0, index origin is 0

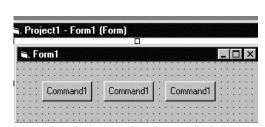

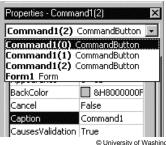

© University of Washington, 2001

## FIT

### 100 Arrays

- ❖ When a variable is indexed it is called an array
- Arrays represent collections of data values, e.g. integers, strings, etc.

For example: dwarf(0) = "Sneezy" dwarf(1) = "Dopey" dwarf(2) = "Grumpy"

- Elements of an array must all be of the same type
- The index of an array element is also known as a subscript

Notice x0 and x1 are variable names, while x(0) and x(1) are different elements of array x

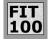

# Arrays In VB6.0

 Arrays are declared like any other variable using a Dim statement

Keyword Array name Largest Index Dim dwarf(6) As String

- Notice
  - + The syntax is just like a normal declaration except for the parenthesis pair
  - + In the parentheses is the largest desired index
  - + The total number of elements of the array will be one more than the largest index, since the origin is 0
  - + The type applies to all of the elements

© University of Washington, 2001

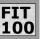

# Indexing Arrays

- To refer to different elements of the array, it is necessary only to change the index ...
- The index value must be an integer constant (1), a variable (myNdex) or expression (myNdex+1)
- A loop can sweep through all elements

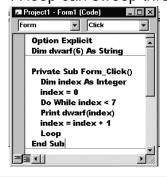

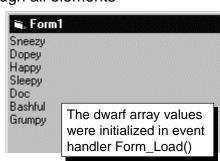

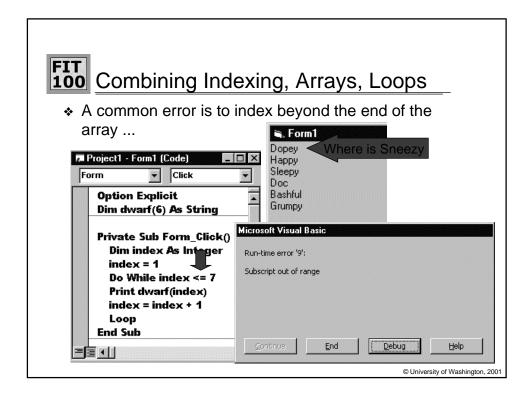

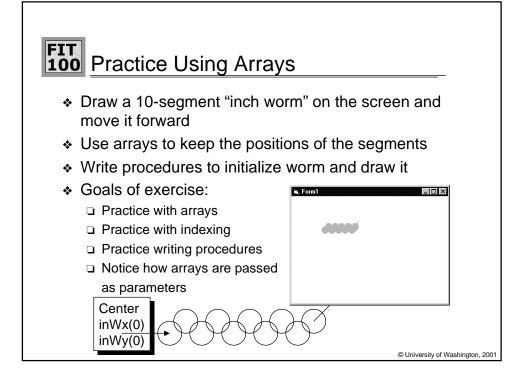

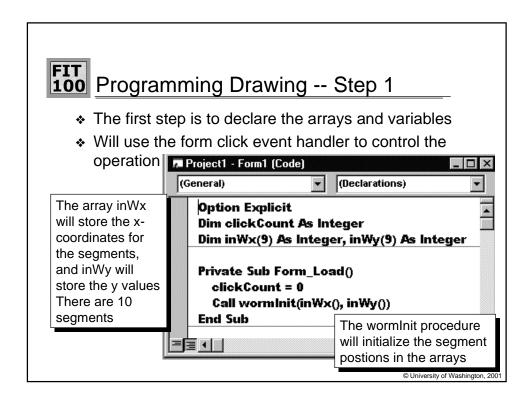

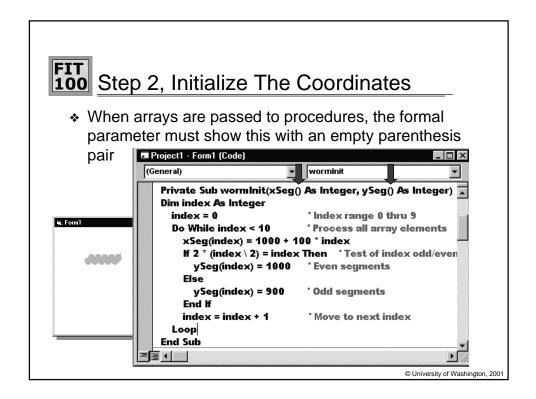

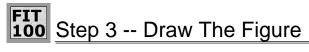

It will be necessary to draw the inch worm in different colors, so the color becomes a parameter -- Double

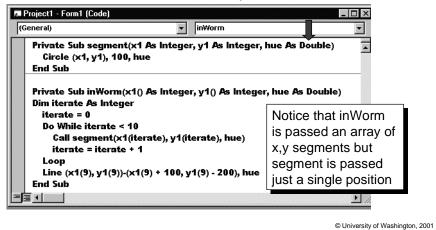

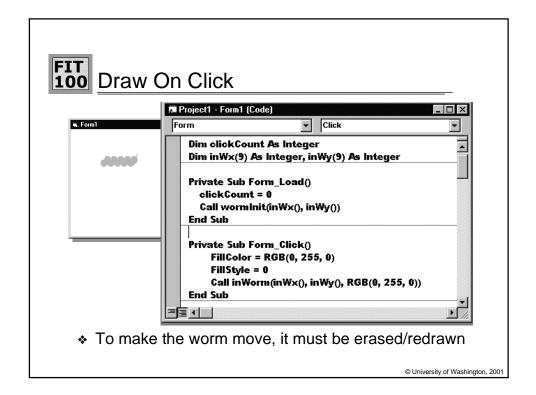

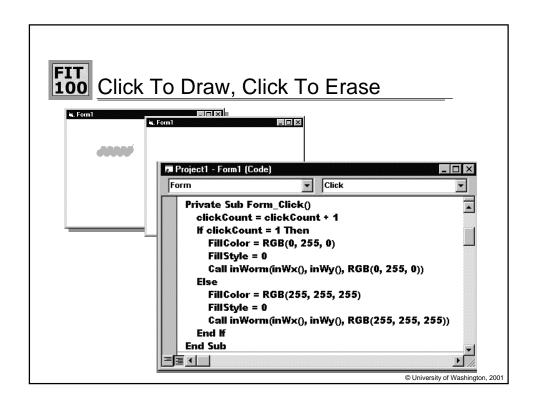

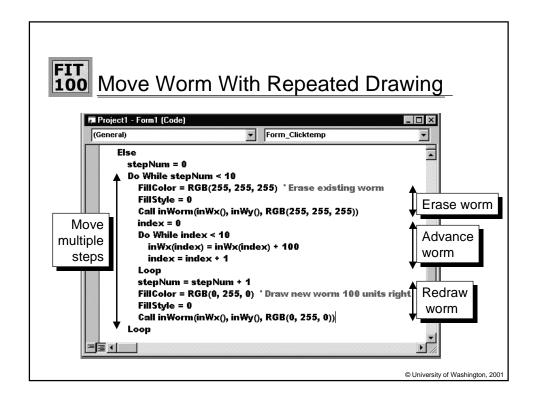

## FIT 100 Summary

- Animation is the repeated redisplay of still images
- Indexing is a general means of naming like things by a base name and a number
- Controls, variables and other objects can be indexed
- ❖ VB uses index origin 0